```
<IfModule mod_headers.c>
  Header set X-UA-Compatible "IE=Edge,chrome=1"
  <FilesMatch "\.(appcache|crx|css|eot|gif|htc|ico|jpe?
g| js| m4a| m4v| manifest| mp4| oex| oga| ogg| ogv| otf| pdf|png| safariextz| svg| svgz| ttf| vcf| webm| webp|
    Header unset X-UA-Compatible
  </FilesMatch>
</IfModule>
<IfModule mod_setenvif.c>
  <IfModule mod_headers.c>
    <FilesMatch "\.(gif|ico|jpe?g|png|svg|svgz|webp)$">
      SetEnvIf Origin ":" IS_CORS
      Header set Access-Control-Allow-Origin "*" env=IS_CORS
    </FilesMatch>
  </IfModule>
</IfModule>
<IfModule mod_headers.c>
  <FilesMatch "\.(eot|font.css|otf|ttc|ttf|woff)$">
    Header set Access-Control-Allow-Origin "*"
  </FilesMatch>
</IfModule>
```
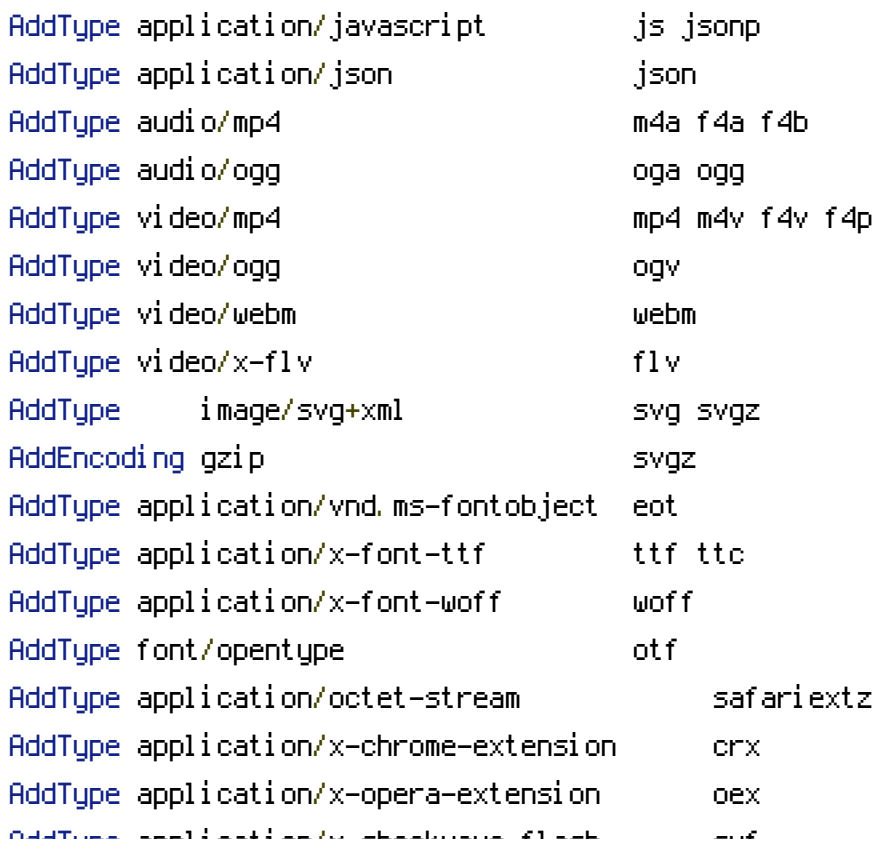

```
AddType application/x-shockwave-flash swf
AddType application/x-web-app-manifest+json webapp
AddType application/x-xpinstall xpi
AddType application/xml rss atom xml rdf
AddType image/webp webp
AddType image/x-icon ico
AddType text/cache-manifest appcache manifest
AddType text/vtt vtt
AddType text/x-component htc
AddType text/x-vcard vcf
<IfModule mod_deflate.c>
 <IfModule mod_setenvif.c>
   <IfModule mod_headers.c>
     SetEnvIfNoCase ^(Accept-EncodXng|X-cept-Encoding|X{15}|~{15}|-{15})$ ^((gzip|deflate)\
{4,13}$ HAVE_Accept-Encoding
     RequestHeader append Accept-Encoding "gzip,deflate" env=HAVE_Accept-Encoding
   </IfModule>
 </IfModule>
 <IfModule mod_filter.c>
   AddOutputFilterByType DEFLATE application/atom+xml \
                             application/javascript \
                             application/json \
                             application/rss+xml \
                             application/vnd.ms-fontobject \
                             application/x-font-ttf \
                             application/xhtml+xml \
                             application/xml \
                             font/opentype \
                             image/svg+xml \
                             image/x-icon \
                             text/css \
                             text/html \
                             text/plain \
                             text/x-component \
                             text/xml
 </IfModule>
```
</IfModule>

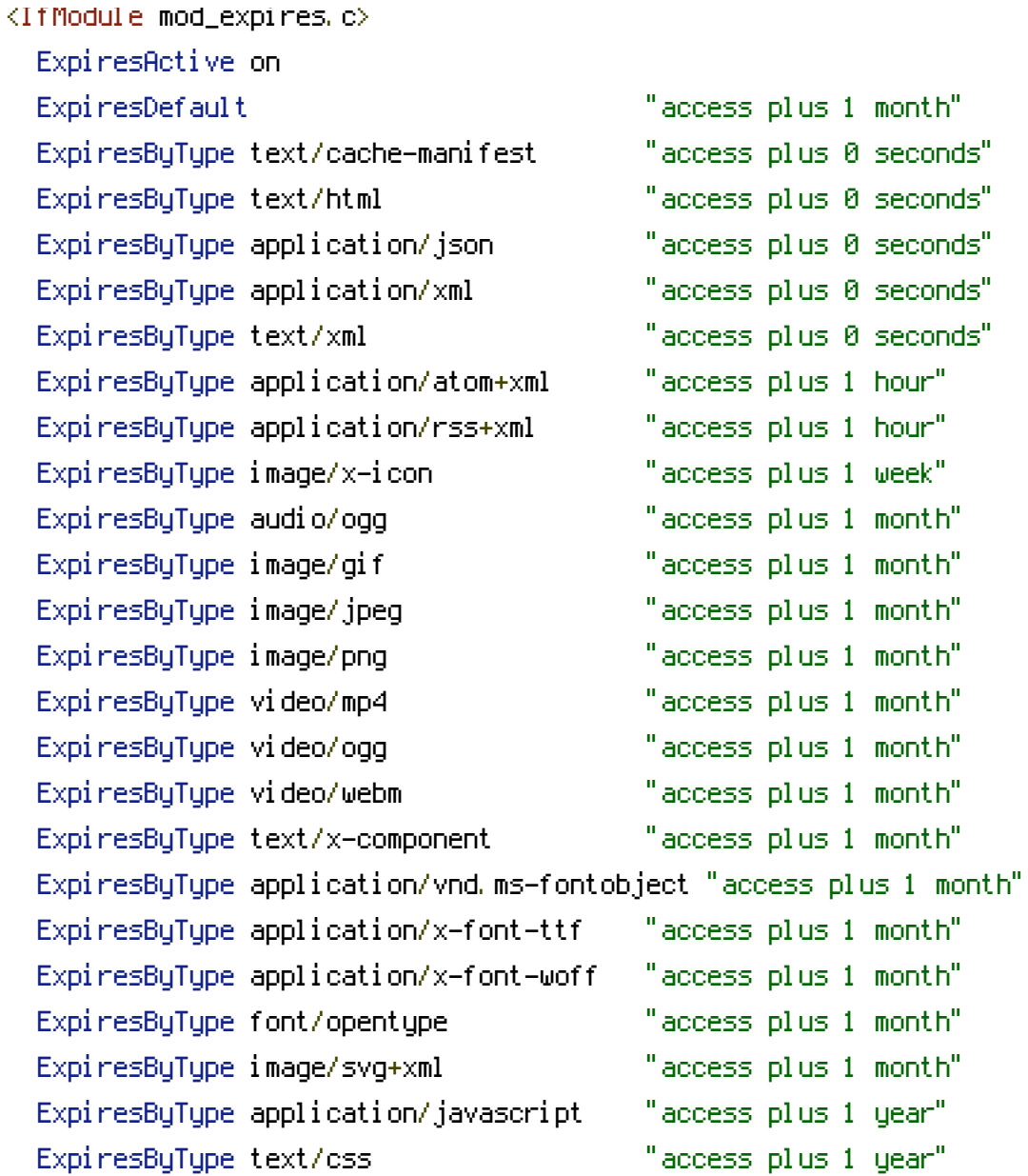

</IfModule>

<IfModule mod\_headers.c> Header unset ETag </IfModule> FileETag None

<IfModule mod\_rewrite.c> Options +FollowSymlinks # Options +SymLinksIfOwnerMatch RewriteEngine On # RewriteBase / </IfModule>

```
<IfModule mod_rewrite.c>
  RewriteCond %{HTTPS} !=on
  RewriteCond %{HTTP_HOST} ^www\.(.+)$ [NC]
  RewriteRule ^ http://%1%{REQUEST_URI} [R=301,L]
</IfModule>
# \triangleleft fModule mod rewrite.c>
# RewriteCond %{REQUEST_FILENAME} !-f
# RewriteCond %{REQUEST_FILENAME} !-d
# RewriteRule \hat{\gamma}(t,t) \, (\d+)\, (js|css|png|jpg|gif)$ $1.$3 [L]
# </IfModule>
Options -MultiViews
AddDefaultCharset utf-8
AddCharset utf-8 .atom .css .js .json .rss .vtt .xml
<IfModule mod_autoindex.c>
  Options -Indexes
</IfModule>
<IfModule mod_rewrite.c>
  RewriteCond %{SCRIPT_FILENAME} -d [OR]
  RewriteCond %{SCRIPT_FILENAME} -f
  RewriteRule "(^{\circ}|/)\." - [F]
</IfModule>
<FilesMatch "(\.(bak|config|dist|fla|inc|ini|log|psd|sh|sql|swp)|~)$">
  Order allow,deny
  Deny from all
  Satisfy All
</FilesMatch>
<IfModule mod_php5.c>
  php_value session.cookie_httponly true
```
</IfModule>